# Minecraft Speedrunning

en.wikibooks.org

On the 28th of April 2012 the contents of the English as well as German Wikibooks and Wikipedia projects were licensed under Creative Commons Attribution-ShareAlike 3.0 Unported license. A URI to this license is given in the list of figures on page 23. If this document is a derived work from the contents of one of these projects and the content was still licensed by the project under this license at the time of derivation this document has to be licensed under the same, a similar or a compatible license, as stated in section 4b of the license. The list of contributors is included in chapter Contributors on page 21. The licenses GPL, LGPL and GFDL are included in chapter Licenses on page 27, since this book and/or parts of it may or may not be licensed under one or more of these licenses, and thus require inclusion of these licenses. The licenses of the figures are given in the list of figures on page 23. This PDF was generated by the LATEX typesetting software. The LATEX source code is included as an attachment (source.7z.txt) in this PDF file. To extract the source from the PDF file, you can use the pdfdetach tool including in the poppler suite, or the http://www. pdflabs.com/tools/pdftk-the-pdf-toolkit/ utility. Some PDF viewers may also let you save the attachment to a file. After extracting it from the PDF file you have to rename it to source.7z. To uncompress the resulting archive we recommend the use of http://www.7-zip.org/. The LATEX source itself was generated by a program written by Dirk Hünniger, which is freely available under an open source license from http://de.wikibooks.org/wiki/Benutzer:Dirk\_Huenniger/wb2pdf.

# Contents

| 1             | Introduction                           | 3  |
|---------------|----------------------------------------|----|
| 2             | Getting Started                        | 5  |
| 3             | Overworld                              | 7  |
|               | 3.1 Shipwrecks                         | 7  |
|               | 3.2 Villages                           | 8  |
|               | 3.3 Ruined Portal                      | 9  |
|               | 3.4 Buried Treasure                    | 9  |
|               | 3.5 Structureless                      | 10 |
|               | 3.6 Other Structures                   | 10 |
|               | 3.7 Abandoned Mineshafts               | 10 |
|               | 3.8 Ocean Ruins                        | 10 |
|               | 3.9 Desert Pyramids                    | 10 |
|               | 3.10 Igloos                            | 11 |
|               | 3.11 Jungle Temples                    | 11 |
|               | 3.12 Pillager Outposts                 | 11 |
|               | 3.13 Swamp Huts                        | 11 |
|               | 3.14 Woodland Mansions                 | 11 |
|               | 3.15 Dungeons                          | 12 |
|               | 3.16 Building a Nether Portal          | 12 |
| 4             | Nether                                 | 13 |
|               | 4.1 Classic Bartering                  | 13 |
|               | 4.2 Bastion Strats                     | 13 |
|               | 4.3 Nether Fortresses                  | 15 |
| 5             | Exiting Nether                         | 17 |
|               | 5.1 Stronghold                         | 18 |
|               | 5.2 Ender Dragon Fight                 | 19 |
| 6             | Contributors                           | 21 |
| $\mathbf{Li}$ | ist of Figures                         | 23 |
| 7             | Licenses                               | 27 |
|               | 7.1 GNU GENERAL PUBLIC LICENSE         | 27 |
|               | 7.2 GNU Free Documentation License     | 28 |
|               | 7.3 CNIL Lossor Conoral Public License | 20 |

## 1 Introduction

Speedrunning is the art of completing a game in as little time as possible. Minecraft is a sandbox block building and survival game. This book fuses the two to act as a strategy guide to speedrunning *Minecraft* Java Edition.

In the 2010's both *Minecraft* and speedrunning gained massive popularity in the gaming community, and as a natural result *Minecraft* speedrunning gained popularity. *Minecraft* is almost unique among freeform games for having an ending, and as a result beating *Minecraft* is usually defined as defeating the final boss known as the Ender Dragon. (Minecraft has 2 more bosses, but they don't count for the any% category, but they do count for the "all bosses" category)

## 2 Getting Started

Welcome to *Minecraft* Speedrunning!

#### 2.0.1 Philosophy of speedrunning

Speedrunning is a mode of playing in which a player learns full mastery and understanding of a game's systems over time. A player may decide to speedrun a game for fun, for personal improvement, or to compete with likeminded individuals. There is an extensive *Minecraft* speedrunning community scattered around the Web, who collaborate on strategies and improvements. This book will give an overview of optimal strategies for new *Minecraft* speedrunners. However, the core of speedrunning is constant practice. We recommend you do not reset your run whenever something goes wrong, but instead just attempt to beat the game as many times as possible, hopefully improving over time.

Top players, who have been speedrunning *Minecraft* for hundreds of hours, may be able to beat the game in a manner of minutes. However, just being able to beat the game in an hour is already extremely impressive!

#### 2.0.2 Preparation

The first decision you may want to make is the version you decide to play. The most commonly played versions of *Minecraft* are "Java Edition" (for PC) and "Bedrock Edition" (for various platforms). PC speedrunning is generally considered optimal, as it is easier to record or stream<sup>1</sup> and allows for external tools such as timers or live splits. However, you can speedrun on any version you like. You are unlikely to set a world record of *Minecraft* Bedrock Edition playing on iOS, but you may still enjoy the experience and improving your personal bests, if this is the platform available to you.

Generally the fastest and most popular versions of *Minecraft* for speedrunning are 1.16 and 1.16.1. You can opt to play in the "Random Seed" or "Set Seed" categories. The "Set Seed" category requires memorization and constant repetition, and is therefore more similar to most other speedrunning games. "Random Seed," meanwhile, requires more creative on-the-fly thinking, as the player has to respond to randomly generated terrain and structures. In "Random Seed", you will find that the success of a given run is highly dependent on luck, but you can still consistently improve your own execution. This guide is largely written from the "Random Seed" perspective, as it covers responding efficiently to the randomness of *Minecraft*'s procedural world generation.

<sup>1</sup> https://en.wikibooks.org/wiki/How%20to%20create%20gaming%20video

#### 2.0.3 General rules

The ruleset of speedrunning can be defined by any group, but the larger *Minecraft* speedrunning community has established a consensus for various requirements. Submissions are only accepted on the speedrun.com leaderboards if the runs are played on "Survival" or "Hardcore" worlds, for example, and world generation settings must be set to "default." "Peaceful" difficulty setting is vetted, and the game must be played on an official major release of the game from 1.0 onwards. To submit a run on public leaderboards, you must record video footage and denote the world's "seed". For more specific rules, you can check the leaderboard or contact individuals in the *Minecraft* speedrunning community. However, you are of course free to speedrun a game on "home-rules," if you are ambivalent about leaderboards. Playing your first runs just for yourself, with a stopwatch by your side, can be an excellent way to get into speedrunning.

## 3 Overworld

The overworld is the initial dimension of the game *Minecraft*. There are a number of important resources you will want to obtain in the overworld before making your way to the next dimension: the Nether.

The main resources you will be looking to obtain are tools that allow you to break blocks quickly and combat mobs, a bucket to build a nether portal and lots of food to regenerate health and keep sprinting. Other useful materials can be blocks to build around and a shield/armour to survive taking hits from hostile mobs but when trying to go fast, these can be lower priority. The fastest way to obtain these resources are generally from overworld structures and which one you decide to go for should depend on the seed you are given:

## 3.1 Shipwrecks

Shipwrecks are generally the fastest method of gaining resources to prepare for the nether since they consist of at most 3 chests that can be quickly looted.

Generally you will want to go for shipwrecks when you spawn on an island or near an ocean and useful items to craft when going for them are a boat for travelling through the ocean fast. Also be on the lookout for dolphins which allow you to travel faster than boats. There are 16 different variants of shipwrecks and they spawn with different chests so being able to identify them quickly is a useful skill.

In a full shipwreck, there are 3 chests:

- The supply chest or food chest which is useful since it can have food like carrots, potatoes, suspicious stew, wheat for crafting into bread and rotten flesh if needed. It is found below the deck, near the front of the ship.
- There is the treasure chest which is the most useful one since it contains necessary iron and gold and sometimes even diamonds. This one is found near the back of the ship, under the deck.
- There is also the map chest which contains a buried treasure<sup>1</sup> map for locating buried treasure for more useful resources. This chest can sometimes appear at the back of the ship, above deck, in a small room.

Note that chest locations are relative to the bottom of the ship, not to where gravity falls. Many ships are rotated on their side, or even upside down.

Shipwrecks also come with some logs which may be useful if you need more wood. Note that mining them can be difficult and dangerous in water and if you want to play it safe, build a door, then enter the air space it formed, and mine the blocks you need (only Java).

<sup>1</sup> https://en.wikibooks.org/wiki/Minecraft%2FBuried%20Treasure

After looting a shipwreck, depending on the resources obtained you should be ready to build a Nether Portal<sup>2</sup> to head to the Nether.

## 3.2 Villages

Villages are an important source of resources in *Minecraft* speedrunning. They can contain haybales for food and easy access to items such as beds, wood, stone, iron and obsidian for later progression in the game. The village type depends on which biome you are in, and there are 5 of them with some similarities but also some important differences.

Villages can be quite large, so going through every house can be quite slow, especially since some houses aren't useful. Generally the main resources you will want to get from a village is food, some beds and a bucket. The most valuable house in every village is the weaponsmith which is mainly called the blacksmith for historical reasons since its chest has the most valuable loot, can contain iron pickaxes, iron ingots, gold ingots and iron armour and it is marked by a grindstone. Other notable houses are fishermen houses which can have buckets in their chests, marked by buckets.

The main way of obtaining a bucket is killing the iron golem in a village. By hitting the golem and pillaring up three blocks you can easily kill the golem without much risk. However you should be careful as iron golems do a lot of damage and have a large range. Iron golems drop three to five iron, enough to craft a bucket. If you only get 3 it may be awkward to obtain a flint and steel though.

#### 3.2.1 Savanna Villages

Savanna Villages spawn in the savanna biome and have haybales which are very useful since they can be crafted into wheat and then into bread for food. Crafting a hoe can be useful to mine the haybales faster. The blacksmith in this village is quite large and rare. The most notable difference in this village is that normal house chests can contain buckets so it can be worth it to check them.

#### 3.2.2 Plains Villages

Plains Villages spawn in the plains and are ones of the most common villages and are in a biome that is one of the most common too. They have haybales, farms, cartographer, cleric, blacksmith,etc...The blacksmith is quite large, containing two lava sources and has a chance to have diamonds in its chest.

#### 3.2.3 Desert Villages

Desert Villages spawn in the desert biome and have haybales. The blacksmith is quite large containing two lava sources. Make sure to obtain wood logs before heading into a desert since there are no trees in the desert. Otherwise you will need to break dead bushes for sticks and use crafting tables inside houses.

 $<sup>2\</sup>qquad \hbox{Chapter 3.16 on page }12$ 

#### 3.2.4 Taiga Villages

Taiga Villages spawn in taiga biomes and they don't have exposed haybales. (they're under the campfires) One big advantage of these villages is their chests contain logs, however food is awkward to come by, but you can find bread in chests, or trade emeralds in chest with a farmer villager for bread or potentially cook potatoes from chests on campfires in the village. Also there is some haybales underneath some campfires. Also the blacksmiths are more difficult to identify since they are smaller but they are more common. Another note is that iron golems sometimes do not spawn in these villages, so it can be more awkward to obtain some iron.

#### 3.2.5 Snowy Villages

Snowy Villages spawn in snowy tundra biomes and they don't have haybales. One advantage of these villages is they tend to have lots of furnaces which could be used for smelting iron or cooking food. Other than that, these villages tend to be not that useful.

Once you've finished looting a village, you should be ready to build a Nether Portal<sup>3</sup> to enter the nether.

#### 3.3 Ruined Portal

Ruined Portals are a new structure added in 1.16 and can spawn in both the overworld and the nether, although the overworld ones are most useful. There are 13 different ruined portal variants, with different chest locations so learning them can be useful. The chest can contain useful loot such as a flint and steel or fire charge for lighting a nether portal, flint for crafting a flint and steel, gold or iron nuggets, obsidian, gold blocks or enchanted gold armour.

(The gold armour is recommended to wear, because the piglins won't attack you and will make easier to trap them in a hole mined into the floor and trade with them)

If the ruined portal contains no crying obsidian in the portal part of the structure and you have some obsidian in your inventory or in the chest, the portal can be completable, meaning you just need to place the obsidian down and light the portal without the need of a bucket although this is very awkward to find.

There can also be enough lava to build a nether portal<sup>4</sup> using the normal bucket method to enter the nether.

#### 3.4 Buried Treasure

Buried Treasure spawns in beach biomes randomly and are easiest to find using a buried treasure map which can be obtained from a shipwreck or ocean ruins. A useful thing to know is that buried treasure always spawns at chunk coordinates  $9 \sim 9$ . This means if you

<sup>3</sup> Chapter 3.16 on page 12

<sup>4</sup> Chapter 3.16 on page 12

press 3 and next to "Chunk:" you have the first and third coordinates equal to 9 and you are over the X on the map, the treasure will be below you. This can save time since the map isn't perfectly accurate to the block. Buried treasure contains lots of valuable loot, including iron, gold, diamonds, cooked cod/salmon and tnt so can be very useful if it doesn't take too long to find. Once you have obtained this loot, you should be ready to build a nether portal<sup>5</sup> to enter the nether.

#### 3.5 Structureless

Playing an overworld without structures can make sense if you have a lava pool and a cave with exposed iron ore. This means you can play Minecraft similar to a casual start, smelting iron ore in a furnace to craft a bucket. A flint and steel will be very useful in this situation since the only way to obtain food this method is to kill animals such as pigs, cows, sheep and chickens. If you light them on fire first with a flint and steel they will drop cooked food, saving time cooking the food in the furnace. You should be trying to do as much as possible while the iron is smelting such as obtaining blocks, building the portal<sup>6</sup>, gathering food, etc.

#### 3.6 Other Structures

There are quite a lot of miscellaneous structures which are useful for minor things but aren't common or useful enough to be a staple in a speedrunner's repertoire. Still knowing some things about them can be useful in some situations.

#### 3.7 Abandoned Mineshafts

These spawn underground and have chests in minecarts which can contain food and iron. They spawn most commonly and are often exposed in mesa biomes. They have cave spiders inside which will poison you if the difficulty is higher than easy.

#### 3.8 Ocean Ruins

These spawn in or near oceans and can have stone axes and buried treasure maps but are otherwise not very useful and you will often get attacked by a drowned. In the recent 1.20 update, you can use the brush to get some valuables such as emeralds and gold nuggets. if you are very lucky, you can find a sniffer egg

## 3.9 Desert Pyramids

Also called desert temples, these spawn in deserts and have some useful resources like golden apples, iron, gold, diamonds, string and 9 tnt. Definitely can be very useful although they

<sup>5</sup> Chapter 3.16 on page 12

<sup>6</sup> Chapter 3.16 on page 12

tend to not have quite enough iron or food and take too much time to loot to be a mainstay of speedrunning in 1.16.

## 3.10 Igloos

Igloos spawn in snowy biomes and will contain a furnace. Half of igloos spawn with a basement section which contains a golden apple and a splash potion of weakness for curing a zombie villager which gives good trades. This would be useful for the trading with villagers for ender pearls strategy, but this strategy is slower in 1.16.1 than bartering with piglins. Also can contain a stone axe in the chest in the basement.

## 3.11 Jungle Temples

Jungle Temples spawn in jungle biomes and contain 2 chests, one hidden behind the lever puzzle and one behind some dispensers with arrows. Can contain some iron, gold and diamonds but are quite inconsistent. Oftentimes, mining through the lever puzzle and accessing the chest this way is much faster than solving it.

## 3.12 Pillager Outposts

Pillager Outposts spawn in the same biomes a village can spawn in. They have one chest at the top which can contain some iron and logs as well as some food. They can also spawn with a caged iron golem, but killing the golem while being harassed by pillagers is very difficult.

## 3.13 Swamp Huts

Swamp huts, or witch huts are basically useless for speedrunning since they have no chests. Theoretically one could obtain a useful potion by killing the witch at the right time, but this is very inconsistent and not very applicable.

#### 3.14 Woodland Mansions

Woodland mansions are actually quite useful but they are so rare as to not really be worth investing time into. They also can take a lot of time to navigate because of how large they are. There are many different rooms and lots of loot from chests. Here<sup>7</sup> is a semi-serious guide to mansions made by T\_Wagz.

<sup>7</sup> https://www.youtube.com/watch?v=cuKYDyJdm9U

## 3.15 Dungeons

Dungeons can have iron and buckets and some food in their chests so can be useful but as with most underground structures they are somewhat rare to find.

## 3.16 Building a Nether Portal

In casual Minecraft, generally players will get a diamond pickaxe, mine 10 obsidian and build a nether portal from that. However since getting diamonds is inconsistent and each obsidian takes around 10 seconds to mine, in a speedrun this is quite slow and a much faster method that only requires a water bucket and some lava. The main idea is to place some water so that lava can be placed to form obisidian in a portal cast. There are two main different areas to build a nether portal in: a lava pool either above or below ground or a magma ravine below which often has lava.

#### Lava Pool

If you're on land, either looking around for a lava pool or digging down for one, this will be the method you will want to use to build a portal and get to the nether.

Here<sup>8</sup> is a simple guide to the most basic nether portal setup, created by former world record holder Cscuile.

#### Magma Ravine

If you've looted a shipwreck/buried treasure and are in an ocean, you may want to enter the nether via an ocean ravine. At the bottom of some ocean ravines are magma blocks which have lava beneath them and if you're crafty you can build a nether portal with it, although this can be awkward with swimming mechanics.

Here<sup>9</sup> is quite a lengthy guide to a few different methods of building a portal in an ocean ravine by T\_Wag

Once you've built your nether portal you're headed into the Nether<sup>10</sup>!

<sup>8</sup> https://www.youtube.com/watch?v=faFPbGlmlK0

<sup>9</sup> https://www.youtube.com/watch?v=yGyMWYhHYoQ

<sup>10</sup> Chapter 4 on page 13

## 4 Nether

The nether is the most important but also most dangerous part of your speedrun. You will need to fight dangerous mobs and navigate some structures to obtain the resources you need to beat the game. The main things you will need to obtain are ender pearls and blaze rods. There are two strategies for obtaining ender pearls: classic bartering or bastion strats. To obtain blaze rods, you must go to a fortress and kill blazes.

- Classic Bartering<sup>1</sup>
- Bastion Strats<sup>2</sup>
- Nether Fortresses<sup>3</sup>

#### 4.1 Classic Bartering

Classic bartering is a beginner strategy for obtaining ender pearls and is generally not as fast as bastion routing<sup>4</sup>.

It consists of just mining nether gold ore for gold nuggets then crafting gold ingots and bartering these with stray piglins and hoping for two ender pearl trades. In the version 1.16.1, there is around a 4.73% for four to eight pearls from each gold ingot and you would prefer to have more than 12 pearls so on average you will need two ender pearl barters to have enough to beat the game. Stray piglins will only spawn in the nether biomes of Nether Wastes and Crimson Forests and they tend to wander so it can be useful building a pit or putting them in boats so they stay in place while bartering so you can mine more gold or look for a fortress. Be careful since piglins will attack you when you mine nether gold ore even if you have gold armour on. You can give them gold ingots to distract them or simply run/kill them.

Note that with this strategy you will tend to only obtain pearls and not much potions of fire res/obsidian/string/crying obsidian/glowstone and other useful items that would be obtained in a bastion strategy. This means it is generally slower and more linear.

#### 4.2 Bastion Strats

Being able to get resources from a bastion is one of the most important skills in Minecraft Speedrunning. There are four different types of bastions and they each have random elements to how they spawn and each of them can have multiple different ways to route them

<sup>1</sup> Chapter 4.1 on page 13

<sup>2</sup> Chapter 4.2 on page 13

<sup>3</sup> Chapter 4.3 on page 15

<sup>4</sup> Chapter 4.2 on page 13

depending on how they spawn, how terrain generates and how you approach them. Note that bastions will generate in every nether biome except for the Basalt Delta biome.

What you should be hoping to obtain from a bastion is at least 10 obsidian, one fire resistance potion and 16 ender pearls. Also looking for string can be used to craft wool which can be used to craft beds or glowstone and crying obsidian which can be used to craft respawn anchors. Beds and respawn anchors are useful for the end fight.

There are a lot of useful ways to corral piglins to get them all into one position for quick bartering such as when you break a gold block or chest, all piglins within 16 blocks of you will be aggroed on to you and go towards you but will still be distracted by gold. Note that just opening a chest aggroes piglins with line of sight on you and hitting a piglin aggroes all piglins around you and makes the piglin you hit ignore gold you throw. Understanding piglin mechanics is very useful for efficiently routing bastions.

Note that the guides in these videos are outdated and are missing newer/faster routes/techniques but they will often be better for beginners than the fastest but riskiest routes for top runners. Try seeking out guides to different bastions yourself and practising them and finding out what you're comfortable with in runs.

#### 4.2.1 Hoglin Stables

Often just called "Stables", this bastion consists of three upper ramparts and two lower ramparts as well as the main section. Here<sup>5</sup> is a guide by EleventyBillion on routing stables.

#### 4.2.2 Bridge

Bridge is the simplest bastion for newer runners, since the gold blocks are all exposed away from the piglins. Just make sure you don't die to the hoglins in the middle and try to find a spot to barter with as many piglins as possible.

#### 4.2.3 Housing Units

Housing contains two ramparts and a centre area with housing units around.

#### 4.2.4 Treasure room

Treasure is probably the most distinctive bastion, consisting of two ramparts and a massive treasure room area separated by lava. While the treasure room has a chest with very good loot and lots of exposed gold, it is generally riskier and slower than using the gold hidden in the ramparts, since the piglins are harder to collect at the bottom of treasure room and you can get mobbed by magma cubes.

 $<sup>5 \</sup>qquad \texttt{https://www.youtube.com/watch?v=AczOTF5QpZ4}$ 

#### 4.3 Nether Fortresses

Nether fortresses are one of the essential structures since they are the only places you can find blazes, which drop blaze rods, which are essential to beating the game.

Each nether fortress spawns with two blaze spawners or blazes can spawn naturally around the fortress. Each blaze has a one out of two chance of dropping a blaze rod when killed by the player. To be safe, you generally want seven or eight blaze rods but can leave with fewer if you're pushing for time. These tend to be quite dangerous since wither skeletons roam the fortress and blazes can snipe you from quite a long distance.

There are two sections to the fortress: the chest section, which has walls and a ceiling on the corridors and the spawner section, which is more open with the two spawners. The chests can contain some useful stuff such as iron, gold and obsidian but mostly they won't be that useful. You want to find the spawner section since the spawners are generally the faster way to get blazes. The wither skeletons are more than 2 blocks high so blocking off sections of the fortress can be useful to ensure you don't get ambushed by them. If you have a fire resistance potion you should use it since it nullifies all blazes' ranged damage, although they can still melee you if you get too close. If you don't have fire resistance, using a shield can help to protect you although you can still get from behind and the shield doesn't cover your whole hitbox. Otherwise you should try to dodge the blazes' shots since blazes shoot three shots then have a cooldown before firing three shots again. Learning blazes' attacking patterns will help you to kill blazes without dying. Other tips are having plenty of food to regenerate health if you do get hit and using blocks to block blazes' shots.

## 5 Exiting Nether

When you have enough ender pearls and blaze rods, it's time to leave the nether. If you did classic bartering you likely don't have 10 obsidian so you will have to return to your entry portal to get back to the overworld. If you do have 10 obsidian then you can build a nether portal in the nether which can potentially land you much closer to the stronghold. There are mechanics with how the strongholds generate that determine where you should build your nether portal for optimal distance to the stronghold. Note one block in ther nether corresponds to 8 blocks in the overworld so travelling through the nether is much more efficient.

Once in the overworld you want to craft eyes of ender and follow the direction they go to find the stronghold location. Sleeping in a bed will often save time and be safer as you won't be harassed by hostile mobs. You should try to not throw too many eyes since each eye throw has a 20% chance of breaking. Efficiently finding the stronghold is called triangulation since you want to go away from the direction the eye was thrown a little and throw another eye and the stronghold will be where the two eye throws intersect. This technique takes some practice and only really works when close to the stronghold location. Also note the eyes will go towards 8  $^{\sim}$  8 within the starting point of the stronghold's chunk. This means you can use the chunk coordinates to triangulate against as well.

## 5.1 Stronghold

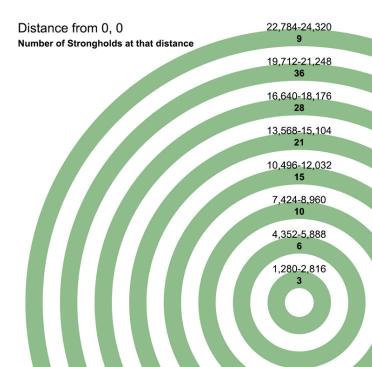

Figure 1 Where strongholds generate in Minecraft version 1.9+ in Java Edition

Strongholds are structures that generate naturally in the overworld. They spawn in rings.

If you followed the ender eye perfectly you will dig down to the starting staircase of the stronghold. This is a staircase which extends into a room which has five possible rooms extending from it. Mainly you want to just go through rooms looking for the end portal room. Up to four stronghold chests can spawn and they can contain ender pearls, apples and bread mainly. The main principle for finding the end portal room is that it must spawn at least five rooms from the starting staircase, but tends to spawn within seven or eight rooms from it so you shouldn't go too deep into the stronghold looking for it and should return to the starter staircase and choose a different route. There can be quite a lot of variance and randomness with finding the portal.

Once you find the end portal, there will be 12 end portal frames. Each of these frames has a 10% chance to contain an eye pre-filled. This means you will need at most 12 eyes of ender to fill the end portal and because of the way the probabilities work, it is quite unreliable to rely on two or more eyes.

Resources to gather before entering the End:

- Either a bow with at least 32 arrows, or at least 32 snowballs
- At least 10 blocks of dirt
- At least X beds
- Preferably a bucket of water.

## 5.2 Ender Dragon Fight

You will need to have gathered some resources at some point throughout the run. Minimal resources are some beds which you can use to "one cycle" the dragon. This works since beds explode when you try to sleep with them in the end. This means when the dragon flies to the middle, you place a bed on the bedrock and explode it at the right time, dealing damage to the dragon and pushing it up so you can use another bed to also deal damage and push up the dragon again. This can take a lot of practice and the best runners can consistently kill the dragon in 4-5 beds.

Probably the easiest way to kill the dragon is to have a bow and at least 32 arrows. Then you can shoot arrows at the end crystals to take them down while making sure to not look at the endermen and move away when the dragon shoots dragon breath at you. When the dragon perches you can move around to the side or behind the dragon to enter the fountain underneath the dragon and hit it with an axe or sword until it flies away. If you are not in the fountain when it flies away from the fountain be careful since it will fly towards you, potentially knocking you up into the air. As long as you've shot down every crystal the dragon won't heal. Note that when shooting at the dragon or hitting it with an axe/sword hitting its head does much more damage than hitting its body.

After killing the dragon and you enter the end portal, timing ends and you've completed a speedrun!

There are still many, many advanced, complex and varied strategies left unmentioned here. Check out other guides, resources, streams, runs and discord servers for information on these.

## 6 Contributors

```
Edits User
       3 Charles 536<sup>1</sup>
       3 Dirk Hünniger<sup>2</sup>
       1 \quad EggRoll97^3
     13 JackBot<sup>4</sup>
       4 Kittycataclysm<sup>5</sup>
     34 Koavf<sup>6</sup>
       5 L10nM4st3r<sup>7</sup>
       7 Maplestrip<sup>8</sup>
       1 MarcGarver<sup>9</sup>
     10 Mbrickn<sup>10</sup>
      6 Mrjulesd<sup>11</sup>
      2 Name Pun<sup>12</sup>
     17 Quitedubitable<sup>13</sup>
       2 	ext{ SHB} 2000^{14}
       1 Tgregtregretgtr<sup>15</sup>
       1 Thegameman 1246^{16}
       1 Xania<sup>17</sup>
```

```
https://en.wikibooks.org/w/index.php%3ftitle=User:Charles536&action=edit&redlink=1
    https://en.wikibooks.org/wiki/User:Dirk_H%25C3%25BCnniger
    https://en.wikibooks.org/wiki/User:EggRoll97
    https://en.wikibooks.org/wiki/User:JackBot
    https://en.wikibooks.org/wiki/User:Kittycataclysm
    https://en.wikibooks.org/wiki/User:Koavf
    https://en.wikibooks.org/wiki/User:L10nM4st3r
    https://en.wikibooks.org/wiki/User:Maplestrip
    https://en.wikibooks.org/wiki/User:MarcGarver
   https://en.wikibooks.org/wiki/User:Mbrickn
    https://en.wikibooks.org/wiki/User:Mrjulesd
    https://en.wikibooks.org/w/index.php%3ftitle=User:Name_Pun&action=edit&redlink=1
   https://en.wikibooks.org/w/index.php%3ftitle=User:Quitedubitable&action=edit&redlink=
13
14 https://en.wikibooks.org/wiki/User:SHB2000
   https://en.wikibooks.org/w/index.php%3ftitle=User:Tgregtregretgtr&action=edit&
redlink=1
https://en.wikibooks.org/wiki/User:Thegameman1246
17 https://en.wikibooks.org/wiki/User:Xania
```

## List of Figures

- GFDL: Gnu Free Documentation License. http://www.gnu.org/licenses/fdl.
- cc-by-sa-4.0: Creative Commons Attribution ShareAlike 4.0 License. https://creativecommons.org/licenses/by-sa/4.0/deed.en
- cc-by-sa-3.0: Creative Commons Attribution ShareAlike 3.0 License. http://creativecommons.org/licenses/by-sa/3.0/
- cc-by-sa-2.5: Creative Commons Attribution ShareAlike 2.5 License. http://creativecommons.org/licenses/by-sa/2.5/
- cc-by-sa-2.0: Creative Commons Attribution ShareAlike 2.0 License. http://creativecommons.org/licenses/by-sa/2.0/
- cc-by-sa-1.0: Creative Commons Attribution ShareAlike 1.0 License. http://creativecommons.org/licenses/by-sa/1.0/
- cc-by-1.0: Creative Commons Attribution 1.0 License. https://creativecommons.org/licenses/by/1.0/deed.en
- cc-by-2.0: Creative Commons Attribution 2.0 License. http://creativecommons.org/licenses/by/2.0/
- cc-by-2.5: Creative Commons Attribution 2.5 License. http://creativecommons.org/licenses/by/2.5/deed.en
- cc-by-3.0: Creative Commons Attribution 3.0 License. http://creativecommons.org/licenses/by/3.0/deed.en
- cc-by-4.0: Creative Commons Attribution 4.0 License. https://creativecommons.org/licenses/by/4.0/deed.de
- GPL: GNU General Public License. http://www.gnu.org/licenses/gpl-2.0.txt
- LGPL: GNU Lesser General Public License. http://www.gnu.org/licenses/lgpl. html
- PD: This image is in the public domain.
- ATTR: The copyright holder of this file allows anyone to use it for any purpose, provided that the copyright holder is properly attributed. Redistribution, derivative work, commercial use, and all other use is permitted.
- EURO: This is the common (reverse) face of a euro coin. The copyright on the design of the common face of the euro coins belongs to the European Commission. Authorised

is reproduction in a format without relief (drawings, paintings, films) provided they are not detrimental to the image of the euro.

- LFK: Lizenz Freie Kunst. http://artlibre.org/licence/lal/de
- CFR: Copyright free use.
- EPL: Eclipse Public License. http://www.eclipse.org/org/documents/epl-v10.php

Copies of the GPL, the LGPL as well as a GFDL are included in chapter Licenses<sup>18</sup>. Please note that images in the public domain do not require attribution. You may click on the image numbers in the following table to open the webpage of the images in your webbrower.

<sup>18</sup> Chapter 7 on page 27

| 1 | BetaKeyTakeaway                               | PD |
|---|-----------------------------------------------|----|
|   | https://minecraft.wiki/w/User:BetaKeyTakeaway |    |

## 7 Licenses

### 7.1 GNU GENERAL PUBLIC LICENSE

Varcion 3 20 June 2007

Copyright © 2007 Free Software Foundation, Inc. <a href="http://fsf.org/">http://fsf.org/</a>

Everyone is permitted to copy and distribute verbatim copies of this license document, but changing it is not allowed. Preamble

The GNU General Public License is a free, copyleft license for software and other kinds of works

The licenses for most software and other practical works are designed to take away your freedom to share and change the works. By contrast, the GNU General Public License is intended to guarantee your freedom to share and change all versions of a program-to make sure it remains free software for all its users. We, the Free Software Foundation, use the GNU General Public License for most of our software; it applies also to any other work released this way by its authors. You can apply it to your programs, too.

When we speak of free software, we are referring to freedom, not price. Our General Public Licenses are designed to make sure that you have the freedom to distribute copies of free software (and charge for them if you wish), that you receive source code or can get it if you want it, that you can change the software or use pieces of it in new free programs, and that you know you can do these things.

To protect your rights, we need to prevent others from denying you these rights or asking you to surrender the rights. Therefore, you have certain responsibilities if you distribute copies of the software, or if you modify it: responsibilities to respect the freedom of others.

For example, if you distribute copies of such a program, whether gration for a fee, you must pass on to the recipients the same freedoms that you received. You must make sure that they, too, receive or can get the source code. And you must show them these terms so they know their rights.

Developers that use the GNU GPL protect your rights with two steps (1) assert copyright on the software, and (2) offer you this Licens giving you legal permission to copy, distribute and/or modify it.

For the developers' and authors' protection, the GPL clearly explains that there is no warranty for this free software. For both users' and authors' sake, the GPL requires that modified versions be marked as changed, so that their problems will not be attributed erroneously to authors of previous versions.

Some devices are designed to deny users access to install or run modified versions of the software inside them, although the manufacturer can do so. This is fundamentally incompatible with the aim of protecting users' freedom to change the software. The systematic pattern of such abuse occurs in the area of products for individuals to use, which is precisely where it is most unacceptable. Therefore, we have designed this version of the GPL to prohibit the practice for those products. If such problems arise substantially in other domains, we stand ready to extend this provision to those domains in future versions of the GPL, as needed to protect the freedom of users.

Finally, every program is threatened constantly by software patents. States should not allow patents to restrict development and use of software on general-purpose computers, but in those that do, we wish to avoid the special danger that patents applied to a free program could make it effectively proprietary. To prevent this, the GPL assures that patents cannot be used to render the program non-free.

The precise terms and conditions for copying, distribution and modification follow. TERMS AND CONDITIONS 0. Definitions.

"This License" refers to version 3 of the GNU General Public License

"Copyright" also means copyright-like laws that apply to other kinds

"The Program" refers to any copyrightable work licensed under this License. Each licensee is addressed as "you". "Licensees" and "recipients" may be individuals or organizations.

To 'modify" a work means to copy from or adapt all or part of the work in a fashion requiring copyright permission, other than the making of an exact copy. The resulting work is called a "modified version" of the earlier work or a work "based on" the earlier work.

A "covered work" means either the unmodified Program or a work

To "propagate" a work means to do anything with it that, without per mission, would make you directly or secondarily liable for infringemen under applicable copyright law, except executing it on a computer o modifying a private copy. Propagation includes copying, distributio (with or without modification), making available to the public, and is some countries other activities as well.

To "convey" a work means any kind of propagation that enables other parties to make or receive copies. Mere interaction with a user through a computer network, with no transfer of a copy, is not conveying.

An interactive user interface displays "Appropriate Legal Notices" to the extent that it includes a convenient and prominently visible feature that (1) displays an appropriate copyright notice, and (2) tells the user that there is no warranty for the work (except to the extent that warranties are provided), that licensees may convey the work under this License, and how to view a copy of this License. If the interface presents a list of user commands or options, such as a menu, a prominent item in the list meets this criterion. 1. Source Code.

The "source code" for a work means the preferred form of the work for making modifications to it. "Object code" means any non-source form

A "Standard Interface" means an interface that either is an official standard defined by a recognized standards body, or, in the case of interfaces specified for a particular programming language, one that is widely used among developers working in that language.

The "System Libraries" of an executable work include anything, other than the work as a whole, that (a) is included in the normal form of packaging a Major Component, but which is not part of that Major Component, and (b) serves only to enable use of the work with that Major Component, or to implement a Standard Interface for which an implementation is available to the public in source code form. A "Major Component", in this context, means a major essential component (kernel, window system, and so on) of the specific operating system (if any) on which the executable work runs, or a compiler used to produce the work, or an object code interpreter used to run it.

The "Corresponding Source" for a work in object code form means all the source code needed to generate, install, and (for an executable work) run the object code and to modify the work, including scripts to control those activities. However, it does not include the work's System Libraries, or general-purpose tools or generally available free programs which are used unmodified in performing those activities but which are not part of the work. For example, Corresponding Source includes interface definition files associated with source files for the work, and the source code for shared libraries and dynamically linked subprograms that the work is specifically designed to require, such as by intimate data communication or control flow between those subprograms and other parts of the work.

The Corresponding Source need not include anything that users can regenerate automatically from other parts of the Corresponding Source.

The Corresponding Source for a work in source code form is that same work. 2. Basic Permissions.

All rights granted under this License are granted for the term of copyright on the Program, and are irrevocable provided the stated conditions are met. This License explicitly affirms your unlimited permission to run the unmodified Program. The output from running a covered work is covered by this License only if the output, given its content, constitutes a covered work. This License acknowledges your rights of fair use or other equivalent, as provided by copyright law.

You may make, run and propagate covered works that you do not convey, without conditions so long as your license otherwise remains in force. You may convey covered works to others for the sole purpose of having them make modifications exclusively for you, or provide you with facilities for running those works, provided that you comply with the terms of this License in conveying all material for which you do not control copyright. Those thus making or running the covered works for you must do so exclusively on your behalf, under your direction and control, on terms that prohibit them from making any copies of your copyrighted material outside their relationship with you

Conveying under any other circumstances is permitted solely under the conditions stated below. Sublicensing is not allowed; section 10 makes it unnecessary. 3. Protecting Users' Legal Rights From Anti-Circumvention Law.

No covered work shall be deemed part of an effective technological measure under any applicable law fulfilling obligations under article 11 of the WIPO copyright treaty adopted on 20 December 1996, or similar laws prohibiting or restricting circumvention of such measures.

When you convey a covered work, you waive any legal power to forbid circumvention of technological measures to the extent such circumvention is effected by exercising rights under this License with respect to the covered work, and you disclaim any intention to limit operation or modification of the work as a means of enforcing, against the work's users, your or third parties' legal rights to forbid circumvention of technological measures. 4. Conveying Verbatim Copies.

You may convey verbatim copies of the Program's source code as you receive it, in any medium, provided that you conspicuously and apportately publish on each copy an appropriate copyright notice; keep intact all notices stating that this License and any non-permissive terms added in accord with section 7 apply to the code; keep intact all notices of the absence of any warranty; and give all recipients a copy of this License along with the Program.

You may charge any price or no price for each copy that you convey, and you may offer support or warranty protection for a fee. 5. Conveying Modified Source Versions.

You may convey a work based on the Program, or the modifications to produce it from the Program, in the form of source code under the terms of section 4, provided that you also meet all of these conditions:

\* a) The work must carry prominent notices stating that you modified it, and giving a relevant date. \* b) The work must carry prominent notices stating that it is released under this License and any conditions added under section 7. This requirement modifies the requirement in section 4 to 'keep intact all notices'. \* e) You must license the entire work, as a whole, under this License to anyone who comes into possession of a copy. This License will therefore apply, along with any applicable section 7 additional terms, to the whole of the work, and all its parts, regardless of how they are packaged. This License gives no permission to license the work in any other way, but it does not invalidate such permission if you have separately received it. \* d) If the work has interactive user interfaces, each must display Appropriate Legal Notices; however, if the Program has interactive interfaces that do not display Appropriate Legal Notices, your work need not make them do so.

A compilation of a covered work with other separate and independent works, which are not by their nature extensions of the covered work, and which are not combined with it such as to form a larger program, in or on a volume of a storage or distribution medium, is called an aggregate" if the compilation and its resulting copyright are not used to limit the access or legal rights of the compilation's users beyond what the individual works permit. Inclusion of a covered work in an aggregate does not cause this License to apply to the other parts of the aggregate. 6. Conveying Non-Source Forms.

You may convey a covered work in object code form under the terms of sections 4 and 5, provided that you also convey the machine-readable Corresponding Source under the terms of this License, in one of these ways:

\* a) Convey the object code in, or embodied in, a physical product (including a physical distribution medium), accompanied by the Corresponding Source fixed on a durable physical medium customarily used for software interchange. \* b) Convey the object code in, or embodied in, a physical product (including a physical distribution medium), accompanied by a written offer, valid for at least three years and valid for as long as you offer spare parts or customer support for that product model, to give anyone who possesses the object code either (1) a copy of the Corresponding Source for all the software in the product that is covered by this License, on a durable physical medium customarily used for software interchange, for a price no more than your reasonable cost of physically performing this conveying of source, or (2) access to copy the Corresponding Source from a network server at no charge. \* C) Convey individual copies of the object code with a copy of the written offer to provide the Corresponding Source. This alternative is allowed only occasionally and noncommercially, and only if you received the object code with subsection 6b. \* d) Convey the object code by offering access from a designated place (gratis or for a charge), and offer equivalent access to the Corresponding Source in the same way through the same place at no further charge. You need not require recipients to copy the Corresponding Source along with the object code. If the place to copy the object code is a network server, the Corresponding Source may be on a

different server (operated by you or a third party) that supports equivalent copying facilities, provided you maintain clear directions next to the object code saying where to find the Corresponding Source. Regardless of what server bests the Corresponding Source, you remain obligated to ensure that it is available for as long as needed to satisfy these requirements. \*e) Convey the object code using peer-to-peer transmission, provided you inform other peers where the object code and Corresponding Source of the work are being offered to the general public at no charge under subsection 6d.

A separable portion of the object code, whose source code is excluded from the Corresponding Source as a System Library, need not be included in conveying the object code work.

A "User Product" is either (1) a "consumer product", which means any tangible personal property which is normally used for personal, family, or household purposes, or (2) anything designed or sold for incorporation into a dwelling. In determining whether a product is a consumer product, doubtful cases shall be resolved in favor of coverage. For a particular product received by a particular user, "normally used" refers to a typical or common use of that class of product, regardless of the status of the particular user or of the way in which the particular user actually uses, or expects or is expected to use, the product. A product is a consumer product regardless of whether the product has substantial commercial, industrial or non-consumer uses, unless such uses represent the only significant mode of use of the product.

"Installation Information" for a User Product means any methods, procedures, authorization keys, or other information required to install and execute modified versions of a covered work in that User Product from a modified version of its Corresponding Source. The information must suffice to ensure that the continued functioning of the modified object code is in no case prevented or interfered with solely because modification has been made.

If you convey an object code work under this section in, or with, or specifically for use in, a User Product, and the conveying occurs as part of a transaction in which the right of possession and use of the User Product is transferred to the recipient in perpetuity or for a fixed term (regardless of how the transaction is characterized), the Corresponding Source conveyed under this section must be accompanied by the Installation Information. But this requirement does not apply if neither you nor any third party retains the ability to install modified object code on the User Product (for example, the work has been installed in ROM).

The requirement to provide Installation Information does not include a requirement to continue to provide support service, warranty, or updates for a work that has been modified or installed by the recipient, or for the User Product in which it has been modified or installed. Access to a network may be denied when the modification itself materially and adversely affects the operation of the network or violates the rules and protocols for communication across the network.

Corresponding Source conveyed, and Installation Information provided, in accord with this section must be in a format that is publicly documented (and with an implementation available to the public in source code form), and must require no special password or key for unpacking, reading or copying. 7. Additional Terms.

"Additional permissions" are terms that supplement the terms of this License by making exceptions from one or more of its conditions. Additional permissions that are applicable to the entire Program shall be treated as though they were included in this License, to the extent that they are valid under applicable law. If additional permissions apply only to part of the Program, that part may be used separately under those permissions, but the entire Program remains governed by this License without regard to the additional permissions.

When you convey a copy of a covered work, you may at your option remove any additional permissions from that copy, or from any part of it. (Additional permissions may be written to require their own removal in certain cases when you modify the work.) You may place additional permissions on material, added by you to a covered work, for which you have or can give appropriate copyright permission.

Notwithstanding any other provision of this License, for material you add to a covered work, you may (if authorized by the copyright holders of that material) supplement the terms of this License with terms:

\* a) Disclaiming warranty or limiting liability differently from the terms of sections 15 and 16 of this License; or \* b) Requiring preservation of specified reasonable legal notices or author attributions that material or in the Appropriate Legal Notices displayed by works containing it; or \* c) Prohibiting misrepresentation of the origin of that material, or requiring that modified versions of such material be marked in reasonable ways as different from the original version; or \* d) Limiting the use for publicity purposes of names of licensors or authors of the material; or \* c) Declining to grant rights under trademark law for use of some trade names, trademarks, or service marks; or \* f) Requiring indemnification of licensors and authors of that material by anyone who conveys the material (or modified versions of it) with contractual assumptions of liability to the recipient, for any liability that these contractual assumptions directly impose on those licensors and authors.

All other non-permissive additional terms are considered "further restrictions" within the meaning of section 10. If the Program as you received it, or any part of it, contains a notice stating that it is governed by this License along with a term that is a further restriction, you may remove that term. If a license document contains a further restriction but permits relicensing or conveying under this License, you may add to a covered work material governed by the terms of that license document, provided that the further restriction does not survive such relicensing or conveying.

If you add terms to a covered work in accord with this section, you must place, in the relevant source files, a statement of the additional terms that apply to those files, or a notice indicating where to find the applicable terms.

Additional terms, permissive or non-permissive, may be stated in the form of a separately written license, or stated as exceptions; the above requirements apply either way. 8. Termination.

You may not propagate or modify a covered work except as expressly provided under this License. Any attempt otherwise to propagate or modify it is void, and will automatically terminate your rights under this License (including any patent licenses granted under the third paragraph of section 11).

However, if you cease all violation of this License, then your license from a particular copyright holder is reinstated (a) provisionally, unless and until the copyright holder explicitly and finally terminates

your license, and (b) permanently, if the copyright holder fails to notify you of the violation by some reasonable means prior to 60 days after the cessation.

Moreover, your license from a particular copyright holder is reinstated permanently if the copyright holder notifies you of the violation by some reasonable means, this is the first time you have received notic of violation of this License (for any work) from that copyright holder and you cure the violation prior to 30 days after your receipt of the notice.

Termination of your rights under this section does not terminate the licenses of parties who have received copies or rights from you under this License. If your rights have been terminated and not permanently reinstated, you do not qualify to receive new licenses for the same material under section 10. 9. Acceptance Not Required for Having Conies.

You are not required to accept this License in order to receive or run a copy of the Program. Ancillary propagation of a covered work occurring solely as a consequence of using peer-to-peer transmission to receive a copy likewise does not require acceptance. However, nothing other than this License grants you permission to propagate or modify any covered work. These actions infringe copyright if you do not accept this License. Therefore, by modifying or propagating a covered work, you indicate your acceptance of this License to do so. 10. Automatic Licensing of Downstream Recipients.

Each time you convey a covered work, the recipient automatically receives a license from the original licensors, to run, modify and propagate that work, subject to this License. You are not responsible for enforcing compliance by third parties with this License.

An "entity transaction" is a transaction transferring control of an organization, or substantially all assets of one, or subdividing an organization, are negring organizations. If propagation of a covered work results from an entity transaction, each party to that transaction who receives a copy of the work also receives whetever licenses to the work the party's predecessor in interest had or could give under the previous pragraph, plus a right to possession of the Corresponding Source of the work from the predecessor in interest, if the predecessor has it or can get it with reasonable efforts.

You may not impose any further restrictions on the exercise of the rights granted or affirmed under this License. For example, you may not impose a license fee, royalty, or other charge for exercise of rights granted under this License, and you may not initiate litigation (including a cross-claim or counterclaim in a lawsuit) alleging that any patent claim is infringed by making, using, selling, offering for sale, or importing the Program or any portion of it. 11. Patents.

A "contributor" is a copyright holder who authorizes use under this License of the Program or a work on which the Program is based. The work thus licensed is called the contributor's "contributor version".

A contributor's "essential patent claims" are all patent claims owned or controlled by the contributor, whether already acquired or hereafter acquired, that would be infringed by some manner, permitted by this License, of making, using, or selling its contributor version, but do not include claims that would be infringed only as a consequence of further modification of the contributor version. For purposes of this definition, "control" includes the right to grant patent sublicenses in a manner consistent with the requirements of this License.

Each contributor grants you a non-exclusive, worldwide, royalty-free patent license under the contributor's essential patent claims, to make, use, sell, offer for sale, import and otherwise run, modify and propagate the contents of its contributor version.

In the following three paragraphs, a "patent license" is any express agreement or commitment, however denominated, not to enforce a patent (such as an express permission to practice a patent or covenant not to sue for patent infringement). To "grant" such a patent license to a party means to make such an agreement or commitment not to enforce a patent against the party.

If you convey a covered work, knowingly relying on a patent license, and the Corresponding Source of the work is not available for anyone to copy, free of charge and under the terms of this License, through a publicly available network server or other readily accessible means, then you must either (1) cause the Corresponding Source to be so available, or (2) arrange to deprive yourself of the benefit of the patent license for this particular work, or (3) arrange, in a manner consistent with the requirements of this License, to extend the patent license to downstream recipients. "Knowingly relying" means you have actual knowledge that, but for the patent license, your conveying the covered work in a country, or your recipient's use of the covered work in a country, or your recipient's use of the covered work in a country, or your recipient's use of the covered work in a country, to you have reason to believe are valid.

If, pursuant to or in connection with a single transaction or arrangement, you convey, or propagate by procuring conveyance of, a covered work, and grant a patent license to some of the parties receiving the covered work authorizing them to use, propagate, modify or convey a specific copy of the covered work, then the patent license you grant is automatically extended to all recipients of the covered work and works

A patent license is "discriminatory" if it does not include within the scope of its coverage, prohibits the secretice of, or is conditioned on the non-exercise of one or more of the rights that are specifically granted under this License. You may not convey a covered work if you are a party to an arrangement with a third party that is in the business of distributing software, under which you make payment to the third party based on the extent of your activity of conveying the work, and under which the third party grants, to any of the parties who would receive the covered work from you. a discriminatory patent license (a) in connection with copies of the covered work conveyed by you (or copies made from those copies), or (b) primarily for and in connection with specific products or compilations that contain the covered work, unless you entered into that arrangement, or that patent license was granted, prior to 28 March 2007.

Nothing in this License shall be construed as excluding or limiting any implied license or other defenses to infringement that may otherwise be available to you under applicable patent law. 12. No Surrender of Others' Freedom.

If conditions are imposed on you (whether by court order, agreement or otherwise) that contradict the conditions of this License, they do not excuse you from the conditions of this License. If you cannot convey a covered work so as to satisfy simultaneously your obligations under this License and any other pertinent obligations, then as a consequence you may not convey it at all. For example, if you agree to terms that obligate you to collect a royalty for further conveying from those to whom you convey the Program, the only way you could satisfy both

those terms and this License would be to refrain entirely from conveying the Program. 13. Use with the GNU Affero General Public License.

Notwithstanding any other provision of this License, you have permission to link or combine any covered work with a work licensed under version 3 of the GNU Affero General Public License into a single combined work, and to convey the resulting work. The terms of this License will continue to apply to the part which is the covered work, but the special requirements of the GNU Affero General Public License, section 13, concerning interaction through a network will apply to the combination as such. 14. Revised Versions of this License.

The Free Software Foundation may publish revised and/or new versions of the GNU General Public License from time to time. Such new versions will be similar in spirit to the present version, but may differ in detail to address new problems or concerns.

Each version is given a distinguishing version number. If the Program specifies that a certain numbered version of the GNU General Public License for any later version" applies to it, you have the option of following the terms and conditions either of that numbered version or of any later version published by the Free Software Foundation. If the Program does not specify a version number of the GNU General Public License, you may choose any version ever published by the Free Software Foundation.

If the Program specifies that a proxy can decide which future versions of the GNU General Public License can be used, that proxy's public statement of acceptance of a version permanently authorizes you to choose that version for the Program.

Later license versions may give you additional or different permissions However, no additional obligations are imposed on any author or copy right holder as a result of your choosing to follow a later version. 15 Disclaimer of Warranty.

THERE IS NO WARRANTY FOR THE PROGRAM, TO THE EXTENT PERMITTED BY APPLICABLE LAW. EXCEPT WHEN
OTHERWISE STATED IN WRITING THE COPYRIGHT HOLDERS AND/OR OTHER PARTIES PROVIDE THE PROGRAM
'AS IS' WITHOUT WARRANTY OF ANY KIND, EITHER EXPRESSED OR IMPLIED, INCLUDING, BUT NOT LIMITED TO,
THE IMPLIED WARRANTIES OF MERCHANTABILITY AND
FITNESS FOR A PARTICULAR PURPOSE. THE ENTIRE RISK
AS TO THE QUALITY AND PERFORMANCE OF THE PROGRAM IS WITH YOU. SHOULD THE PROGRAM POVE DEFECTIVE, YOU ASSUME THE COST OF ALL NECESSARY SERVICING, REPAIR OR CORRECTION. 16. Limitation of Liability.

IN NO EVENT UNLESS REQUIRED BY APPLICABLE LAW OR AGREED TO IN WRITING WILL ANY COPYRIGHT HOLDER, OR ANY OTHER PARTY WHO MODIFIES AND/OR CONVEYS THE PROGRAM AS PERMITTED ABOVE, BE LIABLE TO YOU FOR DAMAGES, INCLUDING ANY GENERAL, SPECLAL, INCLEDATAL, OR CONSEQUENTIAL DAMAGES ARISING OUT OF THE USE OR INABILITY TO USE THE PROGRAM (INCLUDING BUT NOT LIMITED TO LOSS OF DATA OR DATA BEING RENDERED INACCURATE OR LOSSES SUSTAINED BY YOU OF THEN PARTES OR A FAILURE OF THE PROGRAM TO OPERATE WITH ANY OTHER PROGRAMS), EVEN IF SUCH HOLDER OR OTHER PARTY HAS BEEN ADVISED OF THE POSSIBILITY OF SUCH DAMAGES. 17. Interpretation of Sections 15 and 16.

If the disclaimer of warranty and limitation of liability provided above cannot be given local legal effect according to their terms, reviewing courts shall apply local law that most closely approximates an absolute waiver of all civil liability in connection with the Program, unless a warranty or assumption of liability accompanies a copy of the Program in return for a fee.

END OF TERMS AND CONDITIONS How to Apply These Terms to Your New Programs

If you develop a new program, and you want it to be of the greatest possible use to the public, the best way to achieve this is to make it free software which everyone can redistribute and change under these

To do so, attach the following notices to the program. It is safest to attach them to the start of each source file to most effectively state the exclusion of warranty; and each file should have at least the "copyright" line and a pointer to where the full notice is found.

<one line to give the program's name and a brief idea of what it does.> Copyright (C) < year> < name of author>

This program is free software: you can redistribute it and/or modify it under the terms of the GNU General Public License as published by the Free Software Foundation, either version 3 of the License, or (at your option) any later version.

This program is distributed in the hope that it will be useful, but WITHOUT ANY WARRANTY; without even the implied warranty of MERCHANTABILITY or FITNESS FOR A PARTICULAR PURPOSE. See the GNU General Public License for more details.

You should have received a copy of the GNU General Public License along with this program. If not, see <a href="http://www.gnu.org/licenses/">http://www.gnu.org/licenses/</a>>.

Also add information on how to contact you by electronic and paper mail.

If the program does terminal interaction, make it output a short notice like this when it starts in an interactive mode:

 $<\!$  program > Copyright (C)  $<\!$  year >  $<\!$  name of author > This program comes with ABSOLUTELY NO WARRANTY; for details type 'show w.' This is free software, and you are welcome to redistribute it under certain conditions; type 'show c' for details.

The hypothetical commands 'show w' and 'show c' should show the appropriate parts of the General Public License. Of course, your program's commands might be different; for a GUI interface, you would use an "about box".

You should also get your employer (if you work as a programmer) or school, if any, to sign a "copyright disclaimer" for the program, if necessary. For more information on this, and how to apply and follow the GNU GPL, see <a href="http://www.gnu.org/licenses/">http://www.gnu.org/licenses/</a>>.

The GNU General Public License does not permit incorporating your program into proprietary programs. If your program is a subroutine library, you may consider it more useful to permit linking proprietary applications with the library. If this is what you want to do, use the GNU Lesser General Public License instead of this License. But first, please read <a href="http://www.gmt.org/philosophy/why-not-leph.html">https://www.gmt.org/philosophy/why-not-leph.html</a>>.

#### 7.2 GNU Free Documentation License

Version 1.3. 3 November 2008

Copyright © 2000, 2001, 2002, 2007, 2008 Free Software Foundation, Inc. <a href="http://fsf.org/">http://fsf.org/</a>

Everyone is permitted to copy and distribute verbatim copies of this license document, but changing it is not allowed. 0. PREAMBLE

The purpose of this License is to make a manual, textbook, or other functional and useful document "free" in the sense of freedom: to assure everyone the effective freedom to copy and redistribute it, with or without modifying it, either commercially or noncommercially. Secondarily, this License preserves for the author and publisher a way to get credit for their work, while not being considered responsible for modifications made by others.

This License is a kind of "copyleft", which means that derivative works of the document must themselves be free in the same sense. It complements the GNU General Public License, which is a copyleft license designed for free software.

We have designed this License in order to use it for manuals for free software, because free software needs free documentation: a free program should come with manuals providing the same freedoms that the software does. But this License is not limited to software manuals; it can be used for any textual work, regardless of subject matter or whether it is published as a printed book. We recommend this License principally for works whose purpose is instruction or reference. 1. APPLICABILITY AND DEFINITIONS

This License applies to any manual or other work, in any medium, that contains a notice placed by the copyright holder saying it can be distributed under the terms of this License. Such a notice grants a world-wide, royalty-free license, unlimited in duration, to use that work under the conditions stated herein. The "Document", below, refers to any such manual or work. Any member of the public is a licensee, and is addressed as "you". You accept the license if you copy, modify or distribute the work in a way requiring permission under copyright law.

A "Modified Version" of the Document means any work containing the Document or a portion of it, either copied verbatim, or with modifications and/or translated into another language.

A "Secondary Section" is a named appendix or a front-matter section of the Document that deals exclusively with the relationship of the publishers or authors of the Document to the Document's overall subject (or to related matters) and contains nothing that could fall directly within that overall subject. (Thus, if the Document is in part a textbook of mathematics, a Secondary Section may not explain any mathematics). The relationship could be a matter of historical connection with the subject or with related matters, or of legal, commercial, philosophical, ethical or political position regarding them.

The "Invariant Sections" are certain Secondary Sections whose titles are designated, as being those of Invariant Sections, in the notice that says that the Document is released under this License. If a section does not fit the above definition of Secondary then it is not allowed to be designated as Invariant. The Document may contain zero Invariant Sections. If the Document does not identify any Invariant Sections then there are none.

The "Cover Texts" are certain short passages of text that are listed, as Front-Cover Texts or Back-Cover Texts, in the notice that says that the Document is released under this License. A Front-Cover Text may be at most 5 words, and a Back-Cover Text may be at most 25 words.

A "Transparent" copy of the Document means a machine-readable copy, represented in a format whose specification is available to the general public, that is suitable for revising the document straightforwardly with generic text editors or (for images composed of pixels) generic paint programs or (for drawings) some widely available drawing editor, and that is suitable for input to text formatters or for automatic translation to a variety of formats suitable for input to text formatters. A copy made in an otherwise Transparent file format whose markup, as been arranged to thwart or discourage subsequent modification by readers is not Transparent. An image format is not Transparent if used for any substantial amount of text. A copy that is not "Transparent" is called "Opaque".

Examples of suitable formats for Transparent copies include plain ASCII without markup, Texinfo input format, LaTeX input format, SGML or XML using a publicly available DTD, and standard-conforming simple HTML, PostScript or DFP designed for human modification. Examples of transparent image formats include PNG, XCF and JFC, Opaque formats include proprietary formats that can be read and edited only by proprietary word processors, SGML or XML for which the DTD and/or processing tools are not generally available, and the machine-generated HTML, PostScript or PDF produced by some word processors for output purposes only.

The "Title Page" means, for a printed book, the title page itself, plus such following pages as are needed to hold, legibly, the material this License requires to appear in the title page. For works in formats which do not have any title page as such, "Title Page" means the text near the most prominent appearance of the work's title, preceding the beginning of the body of the text.

The "publisher" means any person or entity that distributes copies of the Document to the public.

A section "Entitled XYZ" means a named subunit of the Document whose title either is precisely XYZ or contains XYZ in parentheses

following text that translates XYZ in another language. (Here XYZ stands for a specific section name mentioned below, such as "Acknowledgements", 'Dedications', 'Endorsements', or 'History'.) To 'Preserve the Title' of such a section when you modify the Document means that it remains a section "Entitled XYZ" according to this definition.

The Document may include Warranty Disclaimers next to the notice which states that this License applies to the Document. These Warranty Disclaimers are considered to be included by reference in this License, but only as regards disclaiming warranties: any other implication that these Warranty Disclaimers may have is wind and has no effect on the meaning of this License. 2. VERBATIM COPYING

You may copy and distribute the Document in any medium, either commercially or noncommercially, provided that this License, the copyright notices, and the license notice saying this License applies to the Document are reproduced in all copies, and that you add no other conditions whatsoever to those of this License. You may not use technical measures to obstruct or control the reading or further copying of the copies you make or distribute. However, you may accept compensation in exchange for copies. If you distribute a large enough number of copies you must also follow the conditions in section 3.

You may also lend copies, under the same conditions stated above, an you may publicly display copies. 3. COPYING IN QUANTITY

If you publish printed copies (or copies in media that commonly have printed covers) of the Document, numbering more than 100, and the Document's license notice requires Cover Texts, you must enclose the copies in covers that carry, clearly and legibly, all these Cover Texts Front-Cover Texts on the front cover, and Back-Cover Texts on the back cover. Both covers must also clearly and legibly dentify you as the publisher of these copies. The front cover must present the full title with all words of the title equally prominent and visible. You may add other material on the covers in addition. Copying with changes limited to the covers, as long as they preserve the title of the Document and satisfy these conditions, can be treated as verbatim copying in other respects.

If the required texts for either cover are too voluminous to fit legibly, you should put the first ones listed (as many as fit reasonably) on the actual cover, and continue the rest onto adjacent pages.

If you publish or distribute Opaque copies of the Document numbering more than 100, you must either include a machine-readable Transparent copy along with each Opaque copy, or state in or with each Opaque copy a computer-network location from which the general network-using public has access to download using public-standard network protocols a complete Transparent copy of the Document, free of added material. If you use the latter option, you must take reasonably prudent steps, when you begin distribution of Opaque copies in quantity, to ensure that this Transparent copy will remain thus accessible at the stated location until at least one year after the last time you distribute an Opaque copy (directly or through your agents or retailers) of that edition to the public.

It is requested, but not required, that you contact the authors of the Document well before redistributing any large number of copies, to give them a chance to provide you with an updated version of the Document. 4. MODIFICATIONS

You may copy and distribute a Modified Version of the Document under the conditions of sections 2 and 3 above, provided that you release the Modified Version under percisely this License, with the Modified Version filling the role of the Document, thus licensing distribution and modification of the Modified Version to whoever possesses a copy of it. In addition, you must do these things in the Modified Version:

\* A. Use in the Title Page (and on the covers, if any) a title distinct from that of the Document, and from those of previous versions (which should, if there were any be listed in the History section of the Document). You may use the same title as a previous versions if the original publisher of that version gives permission. \* B. List on the Title Page, as authors, one or more persons or entities responsible for authorship of the modifications in the Modified Version, together with at least five of the principal authors of the Document (all of its principal authors, if it has fewer than five), unless they release you from this requirement. \* C. State on the Title page the name of the publisher of the Modified Version, as the publisher. \* D. Preserve all the copyright notices of the Document. \* E. Ada an appropriate copyright notices of the Pounent. \* E. Ada an appropriate copyright notices of the Founent. \* E. Ada an appropriate copyright notice for your modifications adjacent to the other copyright notices notice giving the public permission to use the Modified Version under the terms of this License, in the form shown in the Addendum below. \* G. Preserve in that license notice that license notice and required Cover Texts given in the Document's license notice. \* H. Include an unaltered copy of this License. \* 1. Preserve the section Entitled "History", Preserve its Title, and add to it an item stating at the state of the Document, create one stating the title, year, and walches, and publisher of the Modified Version as given on the Title Page. If there is no section Entitled "History" in the Document, create one stating the title, year, and publisher of the Modified Version as stated in the previous sensions it was based on. These may be placed in the "History" section. You may omit a network locations given in the Document for previous versions it was based on. These may be placed in the "History" section. You may omit a network locations given in the Document for the version it refers to gives permission.

in their titles. Section numbers or the equivalent are not considered part of the section titles. \* M. Delete any section Entitled "Endorsements". Such a section may not be included in the Modified Version. \* N. Do not retitle any existing section to be Entitled "Endorsements" or to conflict in title with any Invariant Section. \* O. Preserve any Warranty Disclaimers.

If the Modified Version includes new front-matter sections or appendices that qualify as Secondary Sections and contain no material copied from the Document, you may at your option designate some or all of these sections as invariant. To do this, add their titles to the list of Invariant Sections in the Modified Version's license notice. These titles must be distinct from any other section titles.

You may add a section Entitled "Endorsements", provided it contains nothing but endorsements of your Modified Version by various parties—for example, statements of peer review or that the text has been approved by an organization as the authoritative definition of a standard.

You may add a passage of up to five words as a Front-Cover Text, and a passage of up to 25 words as a Back-Cover Text, to the end of the list of Cover Texts in the Modified Version. Only one passage of Front-Cover Text and one of Back-Cover Text may be added by or through arrangements made by) any one entity. If the Document already includes a cover text for the same cover, previously added by you or by arrangement made by the same entity you are acting on behalf of, you may not add another; but you may replace the old one, on explicit permission from the previous publisher that added the old one.

The author(s) and publisher(s) of the Document do not by this License give permission to use their names for publicity for or to assert or imply endorsement of any Modified Version. 5. COMBINING DOCUMENTS

You may combine the Document with other documents released under this License, under the terms defined in section 4 above for modified versions, provided that you include in the combination all of the Invariant Sections of all of the original documents, unmodified, and list them all as Invariant Sections of your combined work in its license notice, and that you preserve all their Warranty Disclaimers.

The combined work need only contain one copy of this License, and multiple identical Invariant Sections may be replaced with a single copy. If there are multiple invariant Sections with the same name but different contents, make the title of each such section unique by adding at the end of it, in parentheses, the name of the original author or publisher of that section if known, or else a unique number. Make the same adjustment to the section titles in the list of Invariant Sections in the license notice of the combined work.

In the combination, you must combine any sections Entitled "History" in the various original documents, forming one section Entitled "History"; likewise combine any sections Entitled "Acknowledgements", and any sections Entitled "Dedications". You must debt all sections Entitled Tendersements' 6. COLLECTIONS OF DOCUMENTS.

You may make a collection consisting of the Document and other documents released under this License, and replace the individual copies of this License in the various documents with a single copy that is included in the collection, provided that you follow the rules of this License for verbatim copying of each of the documents in all other respects.

You may extract a single document from such a collection, and distribute it individually under this License, provided you insert a copy of this License into the extracted document, and follow this License in all other respects regarding verbatim copying of that document. 7. AGGREGATION WITH INDEPENDENT WORKS

A compilation of the Document or its derivatives with other separate and independent documents or works, in or on a volume of a storage or distribution medium, is called an "aggregate" if the copyright resulting from the compilation is not used to limit the legal rights of the compilation's users beyond what the individual works permit. When the Document is included in an aggregate, this License does not apply to the other works in the aggregate which are not themselves derivative works of the Document.

If the Cover Text requirement of section 3 is applicable to these copies of the Document, then if the Document is less than one half of the entire aggregate, the Document's Cover Texts may be placed on covers that bracket the Document within the aggregate, or the electrone equivalent of covers if the Document is nelectronic form. Otherwise they must appear on printed covers that bracket the whole aggregate. 8. TRANSLATION

Translation is considered a kind of modification, so you may distribute translations of the Document under the terms of section 4. Replacing Invariant Sections with translations requires special permission from their copyright holders, but you may include translations of some or all Invariant Sections in addition to the original versions of these Invariant Sections. You may include a translation of this License, and all the license notices in the Document, and any Warranty Disclaimers, provided that you also include the original English version of this License and the original versions of those notices and disclaimers. In case of a disagreement between the translation and the original version of this License or a notice or disclaimer, the original version will prevail.

If a section in the Document is Entitled "Acknowledgements", "Dedications", or "History", the requirement (section 4) to Preserve its Title

(section 1) will typically require changing the actual title. 9. TERMINATION

You may not copy, modify, sublicense, or distribute the Document except as expressly provided under this License. Any attempt otherwise to copy, modify, sublicense, or distribute it is void, and will automatically terminate your rights under this License.

However, if you cease all violation of this License, then your license from a particular copyright holder is reinstated (a) provisionally, unless and until the copyright holder explicitly and finally terminates your license, and (b) permanently, if the copyright holder fails to notify you of the violation by some reasonable means prior to 60 days after the cessation.

Moreover, your license from a particular copyright holder is reinstated permanently if the copyright holder notifies you of the violation by some reasonable means, this is the first time you have received notice of violation of this License (for any work) from that copyright holder, and you cure the violation prior to 30 days after your receipt of the notice.

Termination of your rights under this section does not terminate the licenses of parties who have received copies or rights from you under this License. If your rights have been terminated and not permanently reinstated, receipt of a copy of some or all of the same material does not give you any rights to use it. 10. FUTURE REVISIONS OF THIS LICENSE

The Free Software Foundation may publish new, revised versions of the GNU Free Documentation License from time to time. Such new versions will be similar in spirit to the present version, but may differ in detail to address new problems or concerns. See http://www.gnu.org/copyleft/

Each version of the License is given a distinguishing version number. If the Document specifies that a particular numbered version of this License "or any later version" applies to it, you have the option of following the terms and conditions either of that specified version or of any later version that has been published (not as a draft) by the Free Software Foundation. If the Document does not specify a version number of this License, you may choose any version ever published (not as a draft) by the Free Software Foundation. If the Document specifies that a proxy can decide which future versions of this License can be used, that proxy's public statement of acceptance of a version permanently authorizes you to choose that version for the Document.

11. RELICENSING

"Massive Multiauthor Collaboration Site" (or "MMC Site") means any World Wide Web server that publishes copyrightable works and also provides prominent facilities for anybody to edit those works. A public wiki that anybody can edit is an example of such a server. A "Massive Multiauthor Collaboration" or "MMC") contained in the site means any set of copyrightable works thus published on the MMC site.

"CC-BY-SA" means the Creative Commons Attribution-Share Alike 3.0 license published by Creative Commons Corporation, a not-forprofit corporation with a principal place of business in San Francisco, California, as well as future copyleft versions of that license published by that same organization.

"Incorporate" means to publish or republish a Document, in whole or in part, as part of another Document.

An MMC is "eligible for relicensing" if it is licensed under this License, and if all works that were first published under this License somewhere other than this MMC, and subsequently incorporated in whole or in part into the MMC. (1) had no cover texts or invariant sections, and (2) were thus incorporated prior to November 1, 2008.

The operator of an MMC Site may republish an MMC contained in the site under CC-BY-SA on the same site at any time before August 1, 2009, provided the MMC is eligible for relicensing. ADDENDUM: How to use this License for your documents

To use this License in a document you have written, include a copy of the License in the document and put the following copyright and license notices just after the title page:

Copyright (C) YEAR YOUR NAME. Permission is granted to copy, distribute and/or modify this document under the terms of the GNU Free Documentation License, Version 1.3 or any later version published by the Free Software Foundation; with no Invariant Sections, no Front-Cover Texts, and no Back-Cover Texts. A copy of the license is included in the section entitled "GNU Free Documentation License".

If you have Invariant Sections, Front-Cover Texts and Back-Cover Texts, replace the "with ... Texts." line with this:

with the Invariant Sections being LIST THEIR TITLES, with the Front-Cover Texts being LIST, and with the Back-Cover Texts being LIST

If you have Invariant Sections without Cover Texts, or some other combination of the three, merge those two alternatives to suit the situation

If your document contains nontrivial examples of program code, we recommend releasing these examples in parallel under your choice of free software license, such as the GNU General Public License, to permit their use in free software.

#### 7.3 GNU Lesser General Public License

GNU LESSER GENERAL PUBLIC LICENSE

Version 3, 29 June 2007

Copyright © 2007 Free Software Foundation, Inc.  $<\!\text{http://fsf.org/}\!>$ 

Everyone is permitted to copy and distribute verbatim copies of this license document, but changing it is not allowed.

This version of the GNU Lesser General Public License incorporates the terms and conditions of version 3 of the GNU General Public License, supplemented by the additional permissions listed below. 0. Additional Definitions.

As used herein, "this License" refers to version 3 of the GNU Lesser General Public License, and the "GNU GPL" refers to version 3 of the GNU General Public License.

"The Library" refers to a covered work governed by this License, other than an Application or a Combined Work as defined below.

An "Application" is any work that makes use of an interface provided by the Library, but which is not otherwise based on the Library. Defining a subclass of a class defined by the Library is deemed a mode of using an interface provided by the Library.

A "Combined Work" is a work produced by combining or linking an Application with the Library. The particular version of the Library with which the Combined Work was made is also called the "Linked Version".

The "Minimal Corresponding Source" for a Combined Work means the Corresponding Source for the Combined Work, excluding any source code for portions of the Combined Work that, considered in isolation, are based on the Application, and not on the Linked Version.

The "Corresponding Application Code" for a Combined Work means the object code and/or source code for the Application, including any data and utility programs needed for reproducing the Combined Work from the Application, but excluding the System Libraries of the Combined Work. 1. Exception to Section 3 of the GNU GPL.

You may convey a covered work under sections 3 and 4 of this License without being bound by section 3 of the GNU GPL, 2. Conveying Modified Versions.

If you modify a copy of the Library, and, in your modifications, a facility refers to a function or data to be supplied by an Application that uses the facility (other than as an argument passed when the facility is invoked), then you may convey a copy of the modified version:

- \* a) under this License, provided that you make a good faith effort to ensure that, in the event an Application does not supply the function or data, the facility still operates, and performs whatever part of its purpose remains meaningful, or \* b) under the GNU GPL, with none of the additional permissions of this License applicable to that copy.
- 3. Object Code Incorporating Material from Library Header Files.

The object code form of an Application may incorporate material from a header file that is part of the Library. You may convey such object code under terms of your choice, provided that, if the incorporated material is not limited to numerical parameters, data structure layouts and accessors, or small macros, inline functions and templates (ten or fewer lines in length), you do both of the following:

- \* a) Give prominent notice with each copy of the object code that the Library is used in it and that the Library and its use are covered by this License. \* b) Accompany the object code with a copy of the GNU GPL and this license document.
- 4. Combined Works.

You may convey a Combined Work under terms of your choice that, taken together, effectively do not restrict modification of the portions of the Library contained in the Combined Work and reverse engineering for debugging such modifications, if you also do each of the following:

\* a) Give prominent notice with each copy of the Combined Work that the Library is used in it and that the Library and its use are covered by this License. \* b) Accompany the Combined Work with a copy of the GNU GPL and this license document. \* c) For a Combined Work that displays copyright notices during execution, include the copyright notice for the Library among these notices, as well as a reference directing the user to the copies of the GNU GPL and this license document. \* d) Do one of the following: o 0) Convey the Minimal Corresponding Source under the terms of this License, and the Corresponding Application Code in a form suitable for, and under terms that permit, the user to recombine or relink the Application with a modified version of the Linked Version to produce a modified Combined Work, in the manner specified by section 6 of the GNU GPL for conveying Corresponding Source. o 1) Use a suitable shared library mechanism for linking with the Library. A suitable mechanism is one that (a) uses at run time a copy of the Library already present on the user's computer system, and (b) will operate properly with a modified version of the Library that is interface-compatible with the Library computers system, and (b) will operate properly with a modified version of the Library that is interface-compatible with the Library compatible with the Library compatible of the GNU GPL, and only to the extent that such information is necessary to install and execute a modified version of the Combined Work produced by recombining or relinking the Application with a modified version of the Linked Version. (If you use option 4d), the modified version of the Linked Version. (If you use option 4d), the modified version of the GNU GPL, for conveying Corresponding Source and Corresponding Application Code. If you use option 4d), the modified version of the GNU GPL for conveying Corresponding Source.

Combined Libraries.

You may place library facilities that are a work based on the Library side by side in a single library together with other library facilities that are not Applications and are not covered by this License, and convey such a combined library under terms of your choice, if you do both of

- \* a) Accompany the combined library with a copy of the same work based on the Library, uncombined with any other library facilities, conveyed under the terms of this License. \* b) Give prominent notice with the combined library that part of it is a work based on the Library, and explaining where to find the accompanying uncombined form of the same work.
- 6. Revised Versions of the GNU Lesser General Public License.

The Free Software Foundation may publish revised and/or new versions of the GNU Lesser General Public License from time to time. Such new versions will be similar in spirit to the present version, but may differ in detail to address new problems or concerns.

Each version is given a distinguishing version number. If the Library as you received it specifies that a certain numbered version of the GNU Lesser General Public License "or any later version" applies to it, you have the option of following the terms and conditions either of that published version or of any later version published by the Free Software Foundation. If the Library as you received it does not specify a version number of the GNU Lesser General Public License, you may choose any version of the GNU Lesser General Public License ever published by the Free Software Foundation.

If the Library as you received it specifies that a proxy can decide whether future versions of the GNU Lesser General Public License shall apply, that proxy's public statement of acceptance of any version is permanent authorization for you to choose that version for the Library.